## FM TX Operational Description

1 Composing the audio-singal of different frequency and transcribe into the CD.

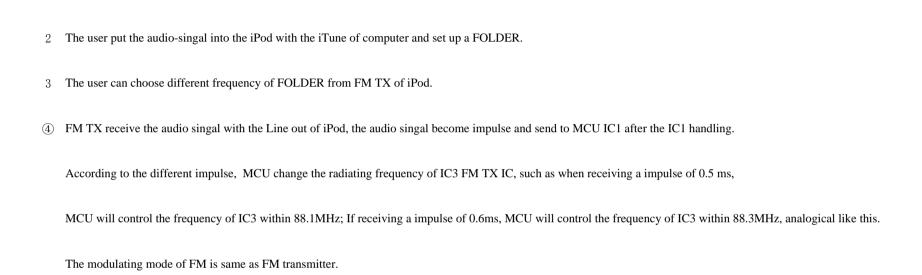